2009年硕士研究生调剂手续开始办理考研 PDF转换可能丢失

https://www.100test.com/kao\_ti2020/573/2021\_2022\_2009\_E5\_B9\_ B4\_E7\_A1\_95\_c73\_573143.htm

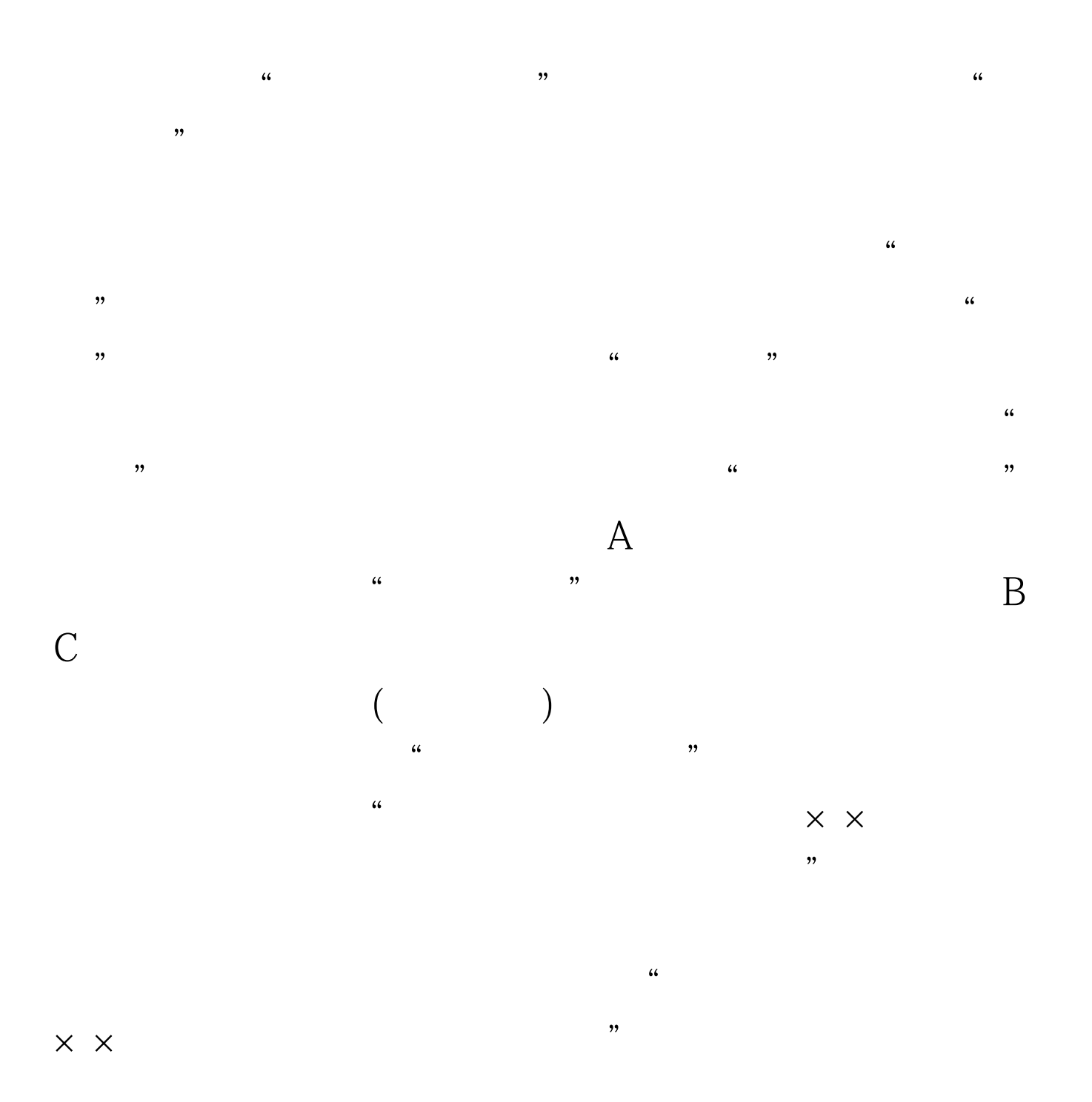

愿;总分及单科要求高于B类分数线的考生,可以向B区和C  $\mathbf C$  $\mathbf C$ 点快报:2009全国硕士生入学考试初试合格资格线确定2009 年考研网上调剂系统4月8日开通2009年考研最新查分复试调  $2009$  $2009$  $\approx$  2009  $\approx$  4  $8$  $2009$  $\Omega$  $\approx$  2009  $\rightarrow$   $\rightarrow$   $\rightarrow$  $2009$ 

 $\mathsf A$ 

 $100Test$ www.100test.com